## **How to Reply to a Discussion**

1.Click your mouse in the Reply box. A text box will open.

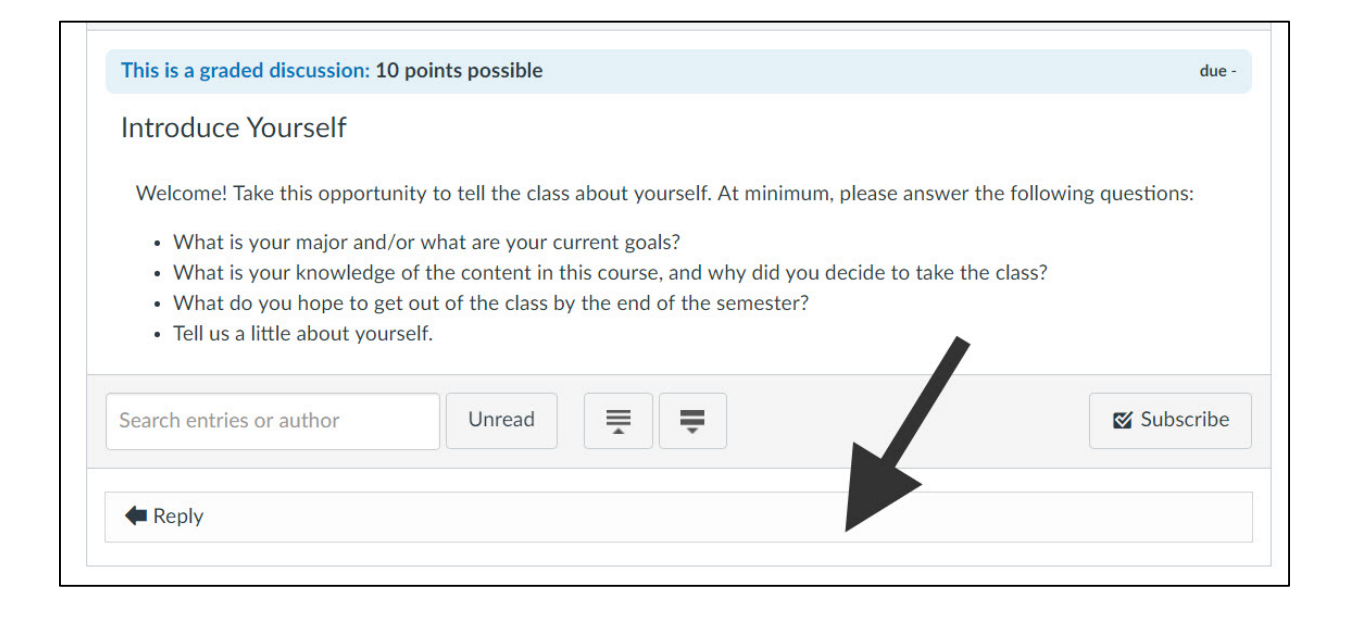

 2.Enter your discussion reply in the text box, and then click the blue Post Reply button.

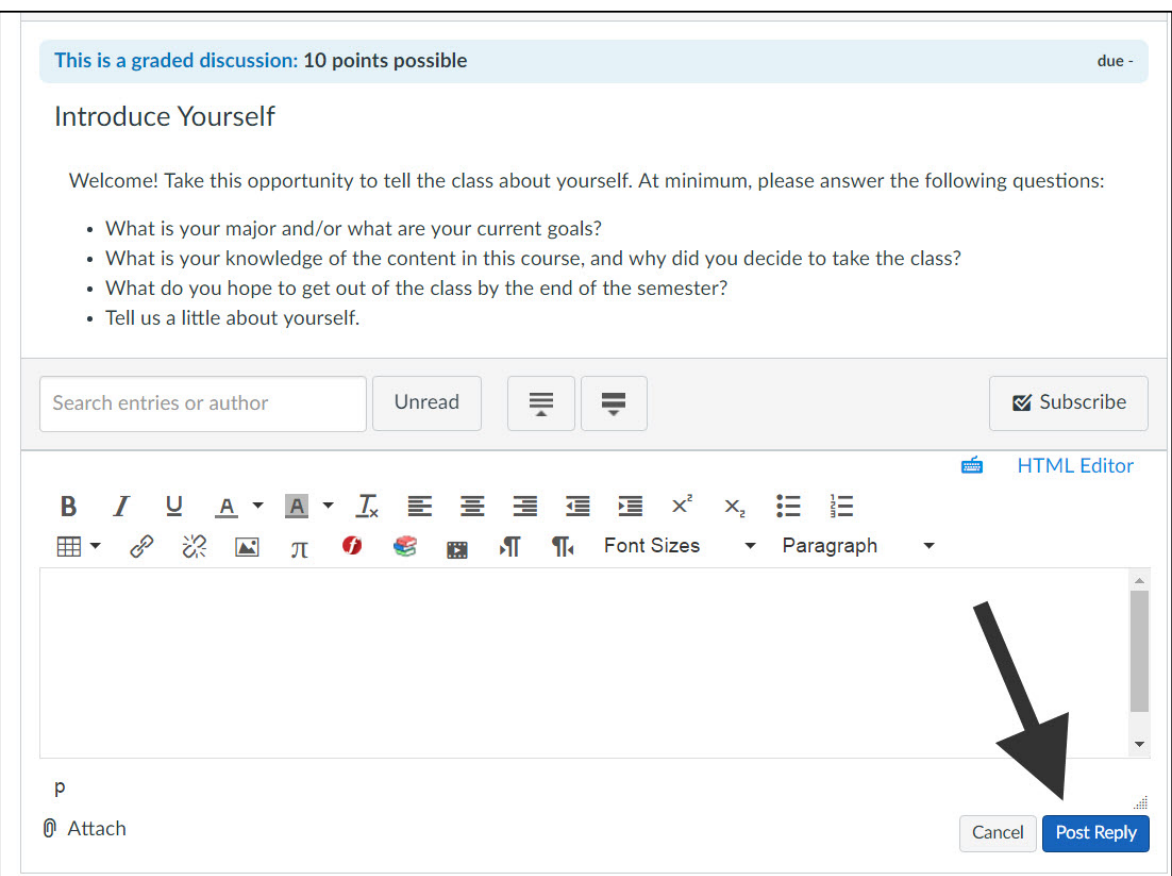